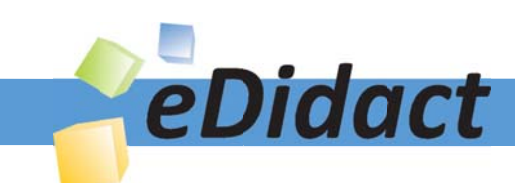

# Arbeitsmaterialien für Lehrkräfte

Kreative Ideen und Konzepte inkl. fertig ausgearbeiteter Materialien und Kopiervorlagen für einen lehrplangemäßen und innovativen Unterricht

Thema: Kunst, Ausgabe: 4

Titel: Gestalten eines Zirkusplakats (10 S.)

#### Produkthinweis zur »Kreativen Ideenbörse Sekundarstufe«

Dieser Beitrag ist Teil einer Print-Ausgabe aus der »Kreativen Ideenbörse Sekundarstufe« der Mediengruppe Oberfranken – Fachverlage GmbH & Co. KG\*. Den Verweis auf die jeweilige Originalquelle finden Sie in der Fußzeile des Beitrags.

Alle Beiträge dieser Ausgabe finden Sie hier.

Seit über 15 Jahren entwickeln erfahrene Pädagoginnen und Pädagogen kreative Ideen und Konzepte inkl. sofort einsetzbarer Unterrichtsverläufe und Materialien für verschiedene Reihen der Ideenbörse.

Informationen zu den Print-Ausgaben finden Sie hier.

\* Ausgaben bis zum Jahr 2015 erschienen bei OLZOG Verlag GmbH, München

#### **Beitrag bestellen**

- > Klicken Sie auf die Schaltfläche Dokument bestellen am oberen Seitenrand.
- Alternativ finden Sie eine Volltextsuche unter www.eDidact.de/sekundarstufe.

#### Piktogramme

In den Beiträgen werden – je nach Fachbereich und Thema – unterschiedliche Piktogramme verwendet. Eine Übersicht der verwendeten Piktogramme finden Sie hier.

#### Nutzungsbedingungen

Die Arbeitsmaterialien dürfen nur persönlich für Ihre eigenen Zwecke genutzt und nicht an Dritte weitergegeben bzw. Dritten zugänglich gemacht werden. Sie sind berechtigt, für Ihren eigenen Bedarf Fotokopien in Klassensatzstärke zu ziehen bzw. Ausdrucke zu erstellen. Jede gewerbliche Weitergabe oder Veröffentlichung der Arbeitsmaterialien ist unzulässig.

Die vollständigen Nutzungsbedingungen finden Sie hier.

Haben Sie noch Fragen? Gerne hilft Ihnen unser Kundenservice weiter: Kontaktformular | @ Mail: service@eDidact.de **E** Post: Mediengruppe Oberfranken - Fachverlage GmbH & Co. KG E.-C.-Baumann-Straße 5 | 95326 Kulmbach http://www.eDidact.de | https://www.bildung.mgo-fachverlage.de

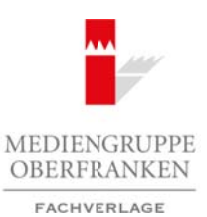

## **Gestalten eines Zirkusplakats**

**5.2.2**

## **Vorüberlegungen**

#### **Lernziele:**

- *Die Schüler lernen Merkmale der Plakatgestaltung kennen.*
- *In der praktischen Arbeit gestalten sie selbst ein Zirkusplakat; sie kombinieren Bild- und Schriftelemente.*

#### **Anmerkungen zum Thema:**

Das **Wirkungsfeld** des Plakats ist die **Stadt**. Plakate haben das Ziel, Passanten anzusprechen und die Aufmerksamkeit auf bestimmte Produkte oder Veranstaltungen zu lenken. Das Plakat gilt als Anfang der öffentlichen **Werbung** überhaupt. Ab ca. 1830 gab es die ersten Plakate in Form von schmucklosen Anschlagzetteln. Die Entwicklung des Plakats ging mit der Entwicklung der Drucktechniken als Voraussetzung für die Vervielfältigung einher. Arbeitsmaterialien Sekundarstufe **5.2.**<br> **Arbeitsmann einer Schwarf also arbeits and the Conservation Section**<br> *Die Schüle Loren Mechanic die Philosophonic Beneral*<br> *Die Schüle Loren Mechanic books die Nebangenbare Bene* (c) Median is a die Studt. Plakute haben dur Mellen unzusprechen und die Auffrance Profestion of Vortonstanting Co. Chéret, Das Plakat in Forma is a Minage for Officient (d) Mellen (d) Mellen (d) Mellen (d) Mellen (d) Mell

Als Geburtsstätte des künstlerischen Plakats gilt Paris um 1850. **Chéret**, gefolgt von **Toulouse Lautrec**, gelten als Begründer des modernen Bildplakats, wobei sich beide Künstler an den japanischen Farbholzschnitt anlehnten. Man beschränkte sich auf *wenige Figuren,* die sich in ihrer *Farbigkeit* deutlich vom Hintergrund abhoben und einen *kurzen Text* in auffallender, schnell lesbarer Schrift.

Auch heute sind Plakate allgegenwärtig, sie werben in erster Linie für **Konsumartikel** und **Veranstaltungen** wie Konzerte, Shows und Theater.

Plakate sind *statisch*, sie werden im Vorbeigehen erlebt. Sie müssen sich sowohl gegen die Konkurrenz anderer Plakate, als auch gegen die Konkurrenz der Umgebung durchsetzen. Die Aufmerksamkeit des Betrachters muss durch Aktivierung verschiedener Reize erregt werden. Daraus ergeben sich folgende Prinzipien für die Plakatgestaltung:

- Prägnanz, Einfachheit,
- Reduktion auf schnell verstehbare Elemente,
- vereinfachte Form/Stilisierung,
- kurzer Text,
- auffällige, gut lesbare Typografie,
- einfarbiger Hintergrund,
- auffällige Farbkompositionen/Kontraste.

Die Thematik des **Zirkus** übte seit jeher eine große Faszination auf die Menschen aus. Viele Künstler ließen sich vom Zirkus in ihren Bann ziehen und zu Werken anregen, wie z.B. **Renoir**, **Picasso**, **Légér**, **Calder**.

#### **Literatur zur Vorbereitung:**

*Grözinger, Klaus:* Gestaltung von Plakaten, Bruckmann KunstKultur, München 2000

*Klant, M. / Walch, J.:* Bildende Kunst 1, Schroedel Verlag, Hannover 2000

1

# **5.2.2**

## **Gestalten eines Zirkusplakats**

## **Vorüberlegungen**

### **Die einzelnen Unterrichtsschritte im Überblick:**

- 1. Schritt: Puzzle Zirkusplakat<br>2. Schritt: Erarbeitung der Merkr
- Erarbeitung der Merkmale eines Plakats
- 
- 4. Schritt: Gestalterische Umsetzung
- 5. Schritt: Betrachtung der Schülerentwürfe

### **Checkliste:**

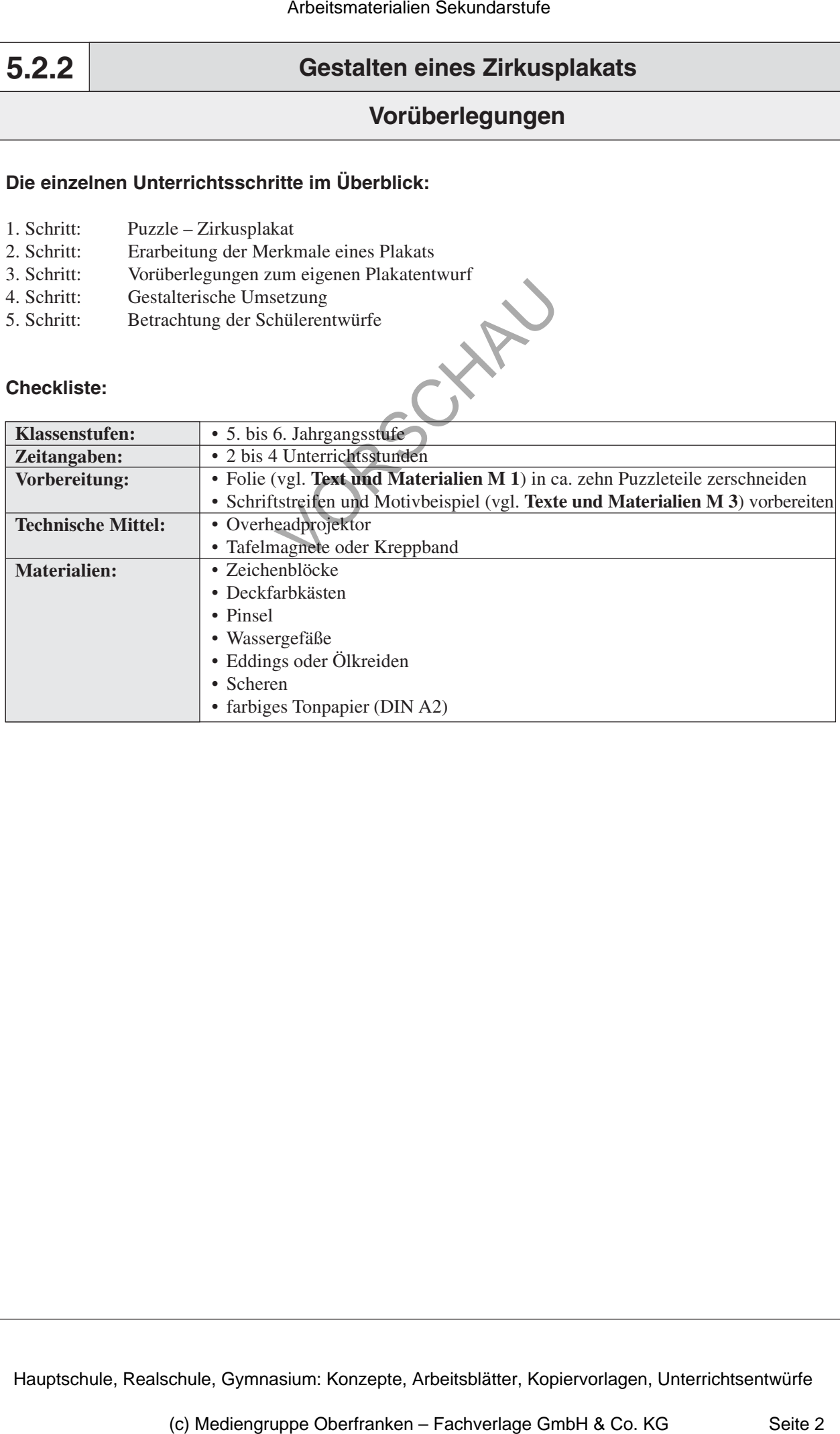

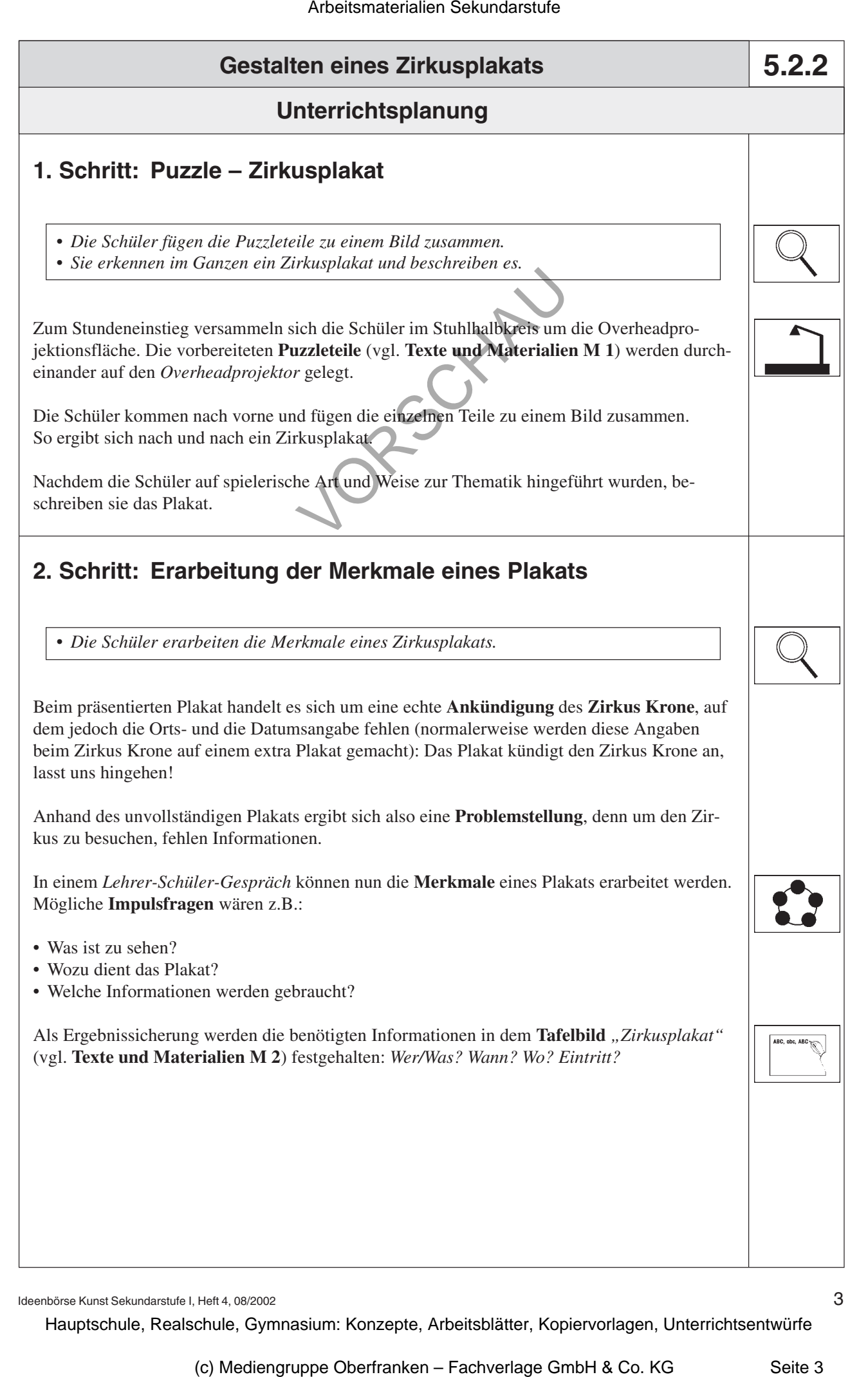

Ideenbörse Kunst Sekundarstufe I, Heft 4, 08/2002

3